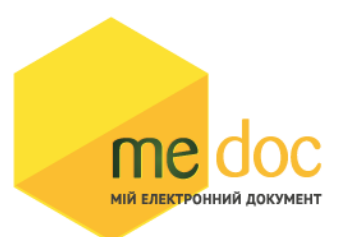

# **1. XML-структура Додатку 2 (для обміну звітності).**

Додаток 2 повинен відповідати всім правилам побудови XML-документа відповідно до відкритого стандарту W3C ([http://www.w3.org/TR/REC-xml\)](http://www.w3.org/TR/REC-xml).

Структура Додатка 2 є уніфікованою та складається із елементів TRANSPORT та ORG, у яких містяться елементи інформації.

<?xml version="1.0" encoding="windows-1251"?>

 $<$ ZVIT $>$ 

<TRANSPORT>

<CREATEDATE><!-- Дата створення документа --> </CREATEDATE>

<VERSION>4.1</VERSION>

</TRANSPORT>

<ORG>

<FIELDS>

```
 <EDRPOU><!--ЄДРПОУ підприємства--></EDRPOU>
```
</FIELDS>

<CARD> // або <CARD CARDWITHKVT="1">, якщо документ із квитанцією

<FIELDS> <!-- Інформація, що ідентифікує документ --></FIELDS>

<DOCUMENT>

<НАЗВА РЕКВІЗИТУ><!--Значення реквізиту--></НАЗВА РЕКВІЗИТУ> ...........

</DOCUMENT>

-------Блок необхідний лише для імпорту квитанції до документу-------

<DOCKVT>

<KVTLIST>

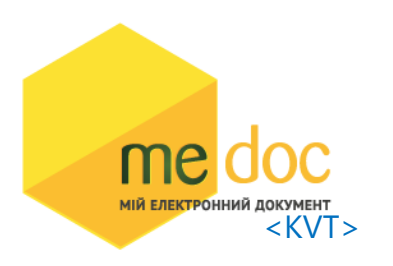

<НАЗВА РЕКВІЗИТУ><!--Значення реквізиту--></НАЗВА РЕКВІЗИТУ> ...........

 $\langle$ /KVT $>$ 

</KVTLIST>

</DOCKVT>

</CARD>

</ORG>

 $<$ /ZVIT $>$ 

Кожний Файл починається з директиви XML <?xml version="1.0" encoding="windows-1251"?>, що набрана в нижньому регістрі. Кодовою сторінкою є "windows-1251".

Усі елементи Файла іменуються у верхньому регістрі. Кореневим елементом є елемент з іменем <ZVIT> </ZVIT>

У елементі TRANSPORT розміщується дата створення документа і версія документа. **Версія документа обов'язково має бути 4.1**

<TRANSPORT>

<CREATEDATE> </CREATEDATE>

<VERSION>4.1</VERSION>

</TRANSPORT>

У елементі FIELDS в розділі ORG розміщується ЄДРПОУ, що ідентифікує підприємство, в яке імпортується документ.

<ORG>

<FIELDS>

<EDRPOU><!--ЄДРПОУ підприємства--></EDRPOU>

</FIELDS>

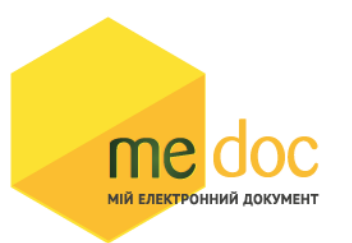

У елементі FIELDS в розділі CARD розміщується інформація, що повністю ідентифікує документ, який імпортується. Для імпорту Додатку в цьому елементі має міститись наступна інформація:

<CARD> // або <CARD CARDWITHKVT="1">, якщо документ із квитанцією

<FIELDS>

<PERTYPE>0</PERTYPE>

<PERDATE>><!--Значення періоду у форматі дати --></PERDATE>

<CHARCODE>J1201212</CHARCODE>

<DOCID>342A0C66-0FAC-4422-AC0F-E47D0F1F088E</DOCID>

<NOTATION>01.12.2018 14:46/Admin/погоджено</NOTATION>

</FIELDS>

В тег PERDATE необхідно вказувати перший день періоду.

<PERDATE>10.03.2021</PERDATE>

Для імпорту Додатку 2 для типу підприємства Фізична особа необхідно у елементі CHARCODE вказати код документу F1201212.

<CHARCODE>F1201212</CHARCODE>

Ідентифікатор документу у ПЗ «M.E.Doc»

<DOCID>342A0C66-0FAC-4422-AC0F-E47D0F1F088E</DOCID>

Нотатка

<NOTATION>01.12.2018 14:46/Admin/погоджено</NOTATION>

Тіло Додатка 2 міститься в елементі <DOCUMENT> </DOCUMENT >.

Кожний дочірній елемент DOCUMENT будується за таким принципом: <ROW TAB="0" LINE="0" NAME="НАЗВА ПОЛЯ"><VALUE> </VALUE><ROW>

Значення поля записується в <VALUE> Значення</VALUE>

### **Приклад:**

<ROW TAB="0" LINE="0" NAME="FIRM\_EDRPOU"><VALUE>11992233</VALUE> </ROW>

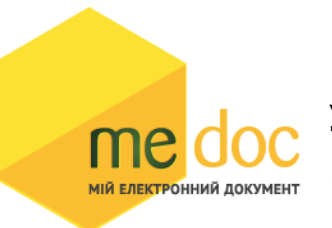

# **Увага!**

Не допускається написання пустих блоків <VALUE></VALUE> та <VALUE />.

Якщо значення повинно бути пустим, то не треба вставляти весь блок починаючи від тега <ROW> до </ROW>.

Детальний опис усіх дочірніх елементів для DOCUMENT наведено у таблиці 1.1

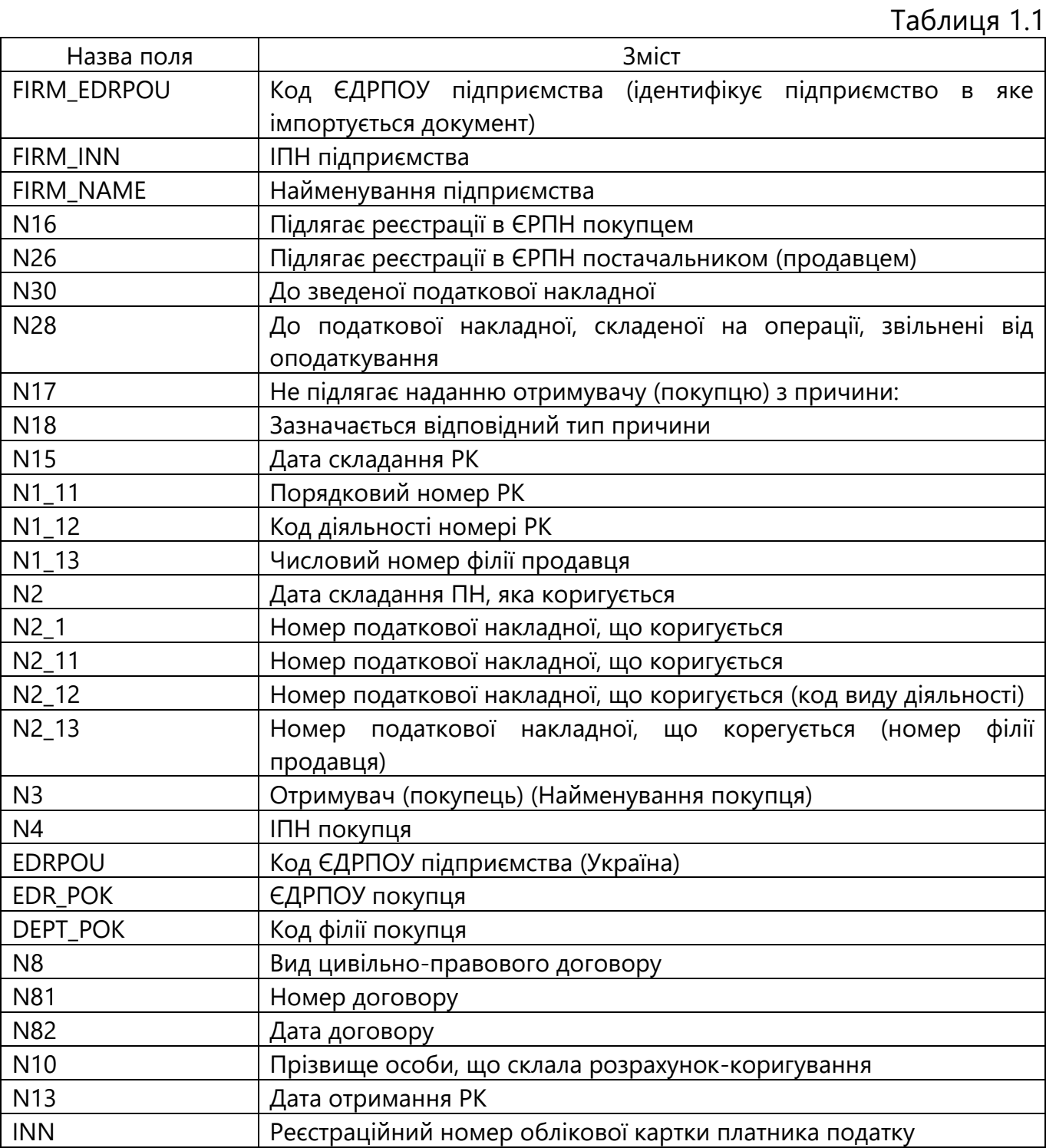

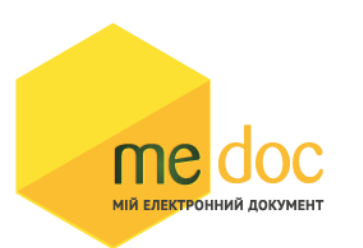

Таблиця 1.1

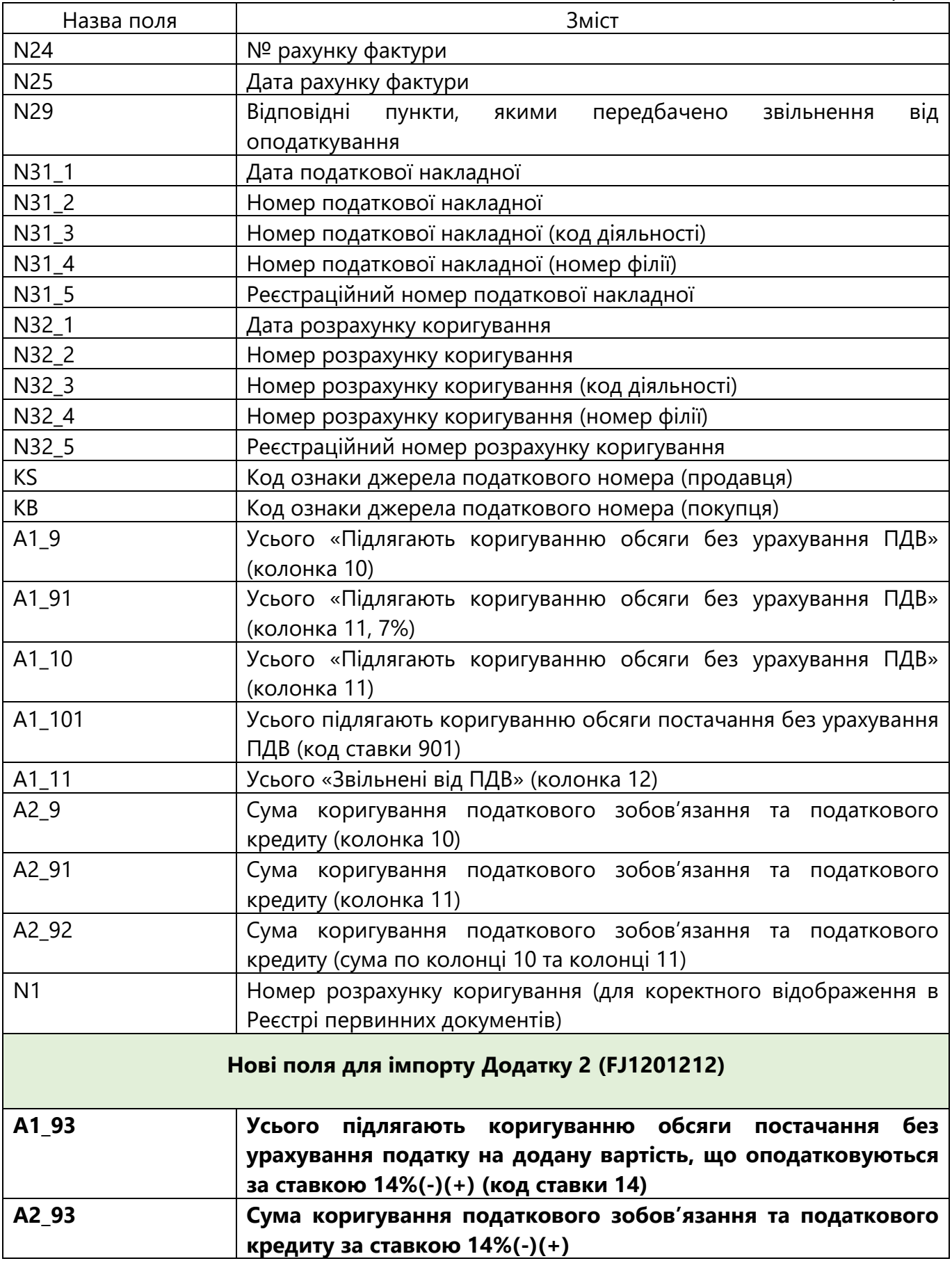

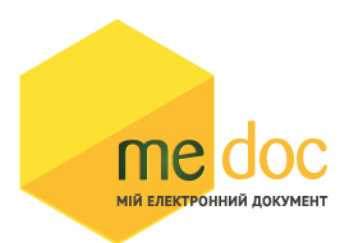

Перелік номенклатури товарів\послуг, вартість чи кількість яких коригується, являє собою динамічний блок.

№ з/п:

<ROW LINE="0" TAB="1" NAME="TAB1\_A"> <VALUE></VALUE> </ROW>

Номер рядка ПН, що коригується:

<ROW LINE="0" TAB="1" NAME="TAB1\_A01"> <VALUE></VALUE> </ROW>

Код виду діяльності сільськогосподарського товаровиробника:

<ROW LINE="0" TAB="1" NAME="TAB1\_A014"> <VALUE></VALUE> </ROW>

Причина коригування (код):

<ROW TAB="1" LINE="0" NAME="TAB1\_A21"><VALUE> </VALUE></ROW>

Причина коригування (№ з/п групи):

<ROW TAB="1" LINE="0" NAME="TAB1\_A22"><VALUE> </VALUE></ROW>

Номенклатура товарів:

<ROW TAB="1" LINE="0" NAME="TAB1\_A3"><VALUE></VALUE></ROW>

Код товару згідно з УКТ ЗЕД:

<ROW TAB="1" LINE="0" NAME="TAB1\_A31"><VALUE></VALUE></ROW>

Ознака імпортованого товару:

<ROW TAB="1" LINE="0" NAME="TAB1\_A32"><VALUE></VALUE></ROW>

Послуги згідно з ДКПП:

<ROW TAB="1" LINE="0" NAME="TAB1\_A33"><VALUE></VALUE></ROW>

Одиниця виміру/Умовне позначення:

<ROW TAB="1" LINE="0" NAME="TAB1\_A4"><VALUE></VALUE></ROW>

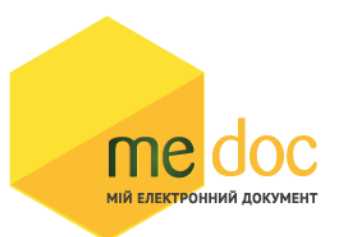

Одиниця виміру/Код:

<ROW TAB="1" LINE="0" NAME="TAB1\_A41"><VALUE></VALUE></ROW> Коригування кількості (зміна кількості, об'єму, обсягу): <ROW TAB="1" LINE="0" NAME="TAB1\_A5"><VALUE> </VALUE></ROW> Коригування кількості (ціна постачання одиниці товару/послуги): <ROW TAB="1" LINE="0" NAME="TAB1\_A6"><VALUE></VALUE></ROW>

Коригування вартості (зміна ціни):

<ROW TAB="1" LINE="0" NAME="TAB1\_A7"><VALUE></VALUE></ROW>

Коригування вартості (кількість постачання товарів/послуг)

<ROW TAB="1" LINE="0" NAME="TAB1\_A8"><VALUE></VALUE></ROW>

Код ставки:

<ROW TAB="1" LINE="0" NAME="TAB1\_A011"><VALUE></VALUE></ROW>

Код пільги:

<ROW TAB="1" LINE="0" NAME="TAB1\_A012"><VALUE></VALUE></ROW>

Обсяги постачання (база оподаткування) без урахування податку на додану вартість:

<ROW TAB="1" LINE="0" NAME="TAB1\_A013"><VALUE></VALUE></ROW>

Сума ПДВ:

```
<ROW TAB="1" LINE="0" NAME="TAB1_A020"><VALUE></VALUE></ROW>
```
Таблиця з переліком номенклатури постачання товарів/послуг є динамічною.

Усі реквізити, що містяться в одній колонці таблиці, кодуються однотипно, а на номер рядка вказує значення атрибута LINE. Для додавання рядків необхідно додати такий же блок, з LINE="1". Наступний LINE="2", LINE="3"…

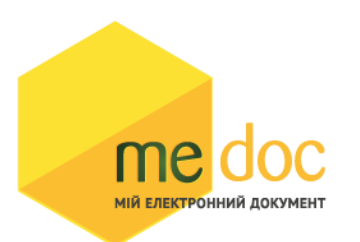

#### **Приклад:**

<ROW TAB="1" LINE="0" NAME="TAB1\_A2"><VALUE> </VALUE></ROW> <ROW TAB="1" LINE="0" NAME="TAB1\_A3"><VALUE> </VALUE></ROW> <ROW TAB="1" LINE="0" NAME="TAB1\_A4"><VALUE> </VALUE></ROW> <ROW TAB="1" LINE="0" NAME="TAB1\_A5"><VALUE> </VALUE></ROW> <ROW TAB="1" LINE="0" NAME="TAB1\_A6"><VALUE> </VALUE></ROW> <ROW TAB="1" LINE="0" NAME="TAB1\_A7"><VALUE> </VALUE></ROW> <ROW TAB="1" LINE="0" NAME="TAB1\_A8"><VALUE> </VALUE></ROW>

<ROW TAB="1" LINE="0" NAME="TAB1\_A31"><VALUE> </VALUE></ROW> <ROW TAB="1" LINE="0" NAME="TAB1\_A41"><VALUE> </VALUE></ROW> <ROW TAB="1" LINE="0" NAME="TAB1\_A01"><VALUE> </VALUE></ROW> <ROW TAB="1" LINE="0" NAME="TAB1\_A011"><VALUE> </VALUE></ROW> <ROW TAB="1" LINE="0" NAME="TAB1\_A012"><VALUE> </VALUE></ROW> <ROW TAB="1" LINE="0" NAME="TAB1\_A013"><VALUE> </VALUE></ROW> <ROW TAB="1" LINE="0" NAME="TAB1\_A32"><VALUE> </VALUE></ROW> <ROW TAB="1" LINE="0" NAME="TAB1\_A33"><VALUE> </VALUE></ROW> <ROW TAB="1" LINE="0" NAME="TAB1\_A014"><VALUE> </VALUE></ROW> <ROW TAB="1" LINE="0" NAME="TAB1\_A"><VALUE> </VALUE></ROW> <ROW TAB="1" LINE="0" NAME="TAB1\_A21"><VALUE> </VALUE></ROW> <ROW TAB="1" LINE="0" NAME="TAB1\_A22"><VALUE> </VALUE></ROW> <ROW TAB="1" LINE="0" NAME="TAB1\_A020"><VALUE> </VALUE></ROW>

<ROW TAB="1" LINE="1" NAME="TAB1\_A2"><VALUE> </VALUE></ROW> <ROW TAB="1" LINE="1" NAME="TAB1\_A3"><VALUE> </VALUE></ROW> <ROW TAB="1" LINE="1" NAME="TAB1\_A4"><VALUE> </VALUE></ROW> <ROW TAB="1" LINE="1" NAME="TAB1\_A5"><VALUE> </VALUE></ROW>

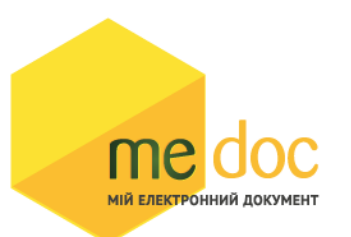

<ROW TAB="1" LINE="1" NAME="TAB1\_A6"><VALUE> </VALUE></ROW> <ROW TAB="1" LINE="1" NAME="TAB1\_A7"><VALUE> </VALUE></ROW> <ROW TAB="1" LINE="1" NAME="TAB1\_A8"><VALUE> </VALUE></ROW> <ROW TAB="1" LINE="1" NAME="TAB1\_A31"><VALUE> </VALUE></ROW> <ROW TAB="1" LINE="1" NAME="TAB1\_A41"><VALUE> </VALUE></ROW> <ROW TAB="1" LINE="1" NAME="TAB1\_A01"><VALUE> </VALUE></ROW> <ROW TAB="1" LINE="1" NAME="TAB1\_A011"><VALUE> </VALUE></ROW> <ROW TAB="1" LINE="1" NAME="TAB1\_A012"><VALUE> </VALUE></ROW> <ROW TAB="1" LINE="1" NAME="TAB1\_A013"><VALUE> </VALUE></ROW>

<ROW TAB="1" LINE="1" NAME="TAB1\_A32"><VALUE> </VALUE></ROW> <ROW TAB="1" LINE="1" NAME="TAB1\_A33"><VALUE> </VALUE></ROW> <ROW TAB="1" LINE="1" NAME="TAB1\_A014"><VALUE> </VALUE></ROW> <ROW TAB="1" LINE="1" NAME="TAB1\_A"><VALUE> </VALUE></ROW> <ROW TAB="1" LINE="1" NAME="TAB1\_A21"><VALUE> </VALUE></ROW> <ROW TAB="1" LINE="1" NAME="TAB1\_A22"><VALUE> </VALUE></ROW> <ROW TAB="1" LINE="1" NAME="TAB1\_A020"><VALUE> </VALUE></ROW>

<ROW TAB="1" LINE="2" NAME="TAB1\_A2"><VALUE> </VALUE></ROW> <ROW TAB="1" LINE="2" NAME="TAB1\_A3"><VALUE> </VALUE></ROW> <ROW TAB="1" LINE="2" NAME="TAB1\_A4"><VALUE> </VALUE></ROW> <ROW TAB="1" LINE="2" NAME="TAB1\_A5"><VALUE> </VALUE></ROW> <ROW TAB="1" LINE="2" NAME="TAB1\_A6"><VALUE> </VALUE></ROW> <ROW TAB="1" LINE="2" NAME="TAB1\_A7"><VALUE> </VALUE></ROW> <ROW TAB="1" LINE="2" NAME="TAB1\_A8"><VALUE> </VALUE></ROW> <ROW TAB="1" LINE="2" NAME="TAB1\_A31"><VALUE> </VALUE></ROW> <ROW TAB="1" LINE="2" NAME="TAB1\_A41"><VALUE> </VALUE></ROW>

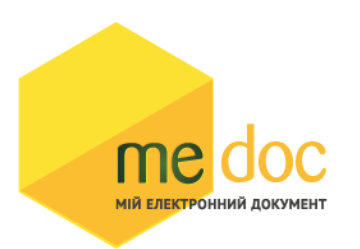

<ROW TAB="1" LINE="2" NAME="TAB1\_A01"><VALUE> </VALUE></ROW> <ROW TAB="1" LINE="2" NAME="TAB1\_A011"><VALUE> </VALUE></ROW> <ROW TAB="1" LINE="2" NAME="TAB1\_A012"><VALUE> </VALUE></ROW> <ROW TAB="1" LINE="2" NAME="TAB1\_A013"><VALUE> </VALUE></ROW> <ROW TAB="1" LINE="2" NAME="TAB1\_A32"><VALUE> </VALUE></ROW> <ROW TAB="1" LINE="2" NAME="TAB1\_A33"><VALUE> </VALUE></ROW> <ROW TAB="1" LINE="2" NAME="TAB1\_A014"><VALUE> </VALUE></ROW> <ROW TAB="1" LINE="2" NAME="TAB1\_A"><VALUE> </VALUE></ROW> <ROW TAB="1" LINE="2" NAME="TAB1\_A21"><VALUE> </VALUE></ROW> <ROW TAB="1" LINE="2" NAME="TAB1\_A22"><VALUE> </VALUE></ROW> <ROW TAB="1" LINE="2" NAME="TAB1\_A020"><VALUE> </VALUE></ROW>

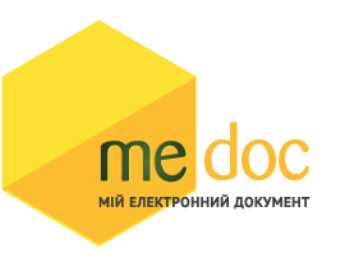

# **2. Вміст двух і більше Додатків 2 в один XML-файл.**

В один XML-файл можливо вмістити більше одного Додатка 2. Кожний окремий Додаток 2 слід розміщати в елементі CARD. **Ідентифікатор документу DOCID має бути різним для кожного Додатку 2.**

<?xml version="1.0" encoding="windows-1251"?>

<ZVIT>

<TRANSPORT>

<CREATEDATE><!-- Дата створення документа --> </CREATEDATE>

<VERSION>4.1</VERSION>

</TRANSPORT>

<ORG>

<FIELDS>

<EDRPOU><!--ЄДРПОУ підприємства--></EDRPOU>

</FIELDS>

<CARD><!-- Перший Додаток 2 --></CARD>

<CARD><!-- Другий Додаток 2 --></CARD>

<CARD>………………………………… </CARD>

 $<$ /ORG $>$ 

 $<$ /ZVIT>

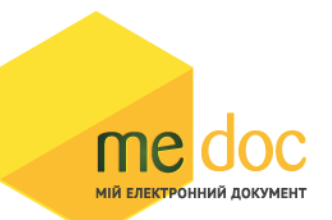

### **3. Вимоги до заповнення:**

а) Значення показників типу "дата" подаються у форматі "дд.мм.рррр", де рррр – рік, мм – місяць, дд – день.

б) Для відображення ознак «Х» у полях Додатку 2 необхідно вказувати наступні значення в XML:

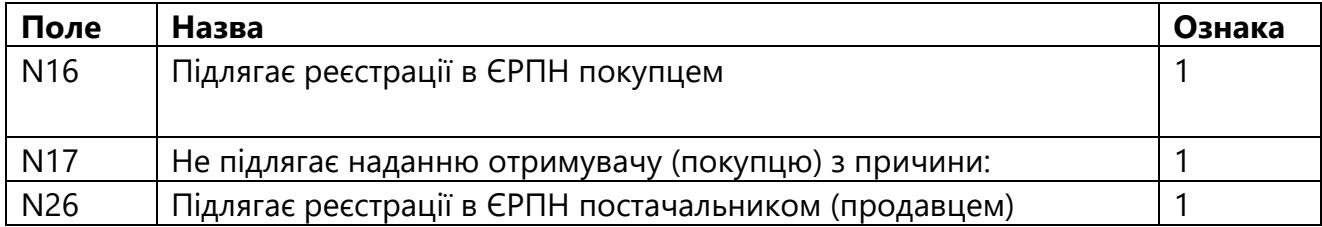

### **Приклад:**

<ROW TAB="0" LINE="0" NAME="N16">

<VALUE>1</VALUE>

</ROW>

в) Для правильного відображення номеру Додатку 2, який містить номер філії, необхідно в полі N1 повністю вказувати номер накладної з кодом філії.

Приклад:

<ROW TAB="0" LINE="0" NAME="N1">

<VALUE>1//55</VALUE>

 $\langle$ /ROW $\rangle$ 

<ROW TAB="0" LINE="0" NAME="N1\_11">

<VALUE>1</VALUE>

</ROW>

<ROW TAB="0" LINE="0" NAME="N1\_13">

<VALUE>55</VALUE>

</ROW>

# **4. Електронний бланк Додатку 2.**

me

**МІЙ ЕЛЕКТРОННИЙ ДОКУМЕНТ** 

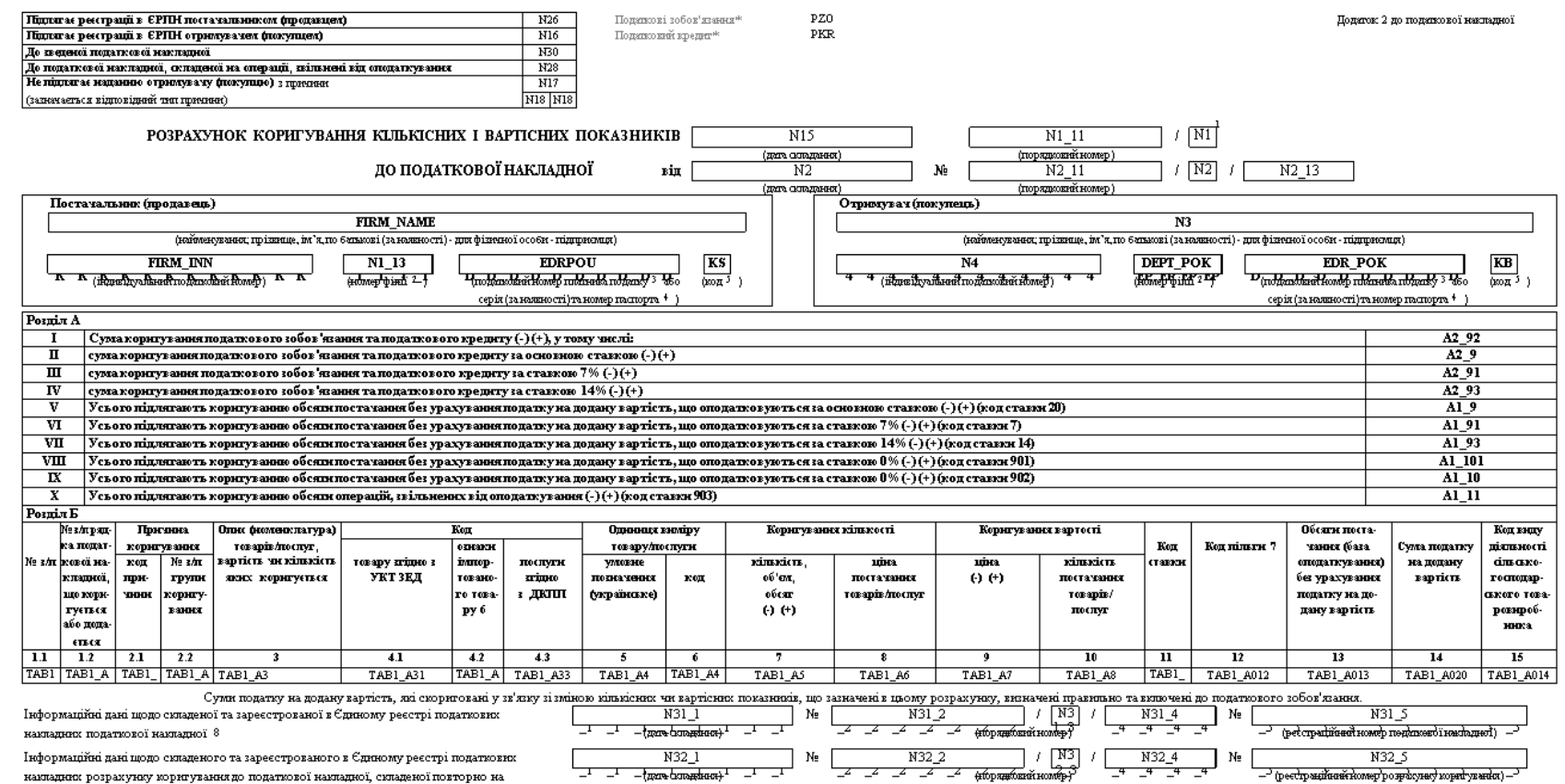

накладних розрахунку коригування до податкової накладної, складеної повторно на операцию, за якою в Єдиному реєстрі податкових накладних вже зареєстрована податкова накладна 8

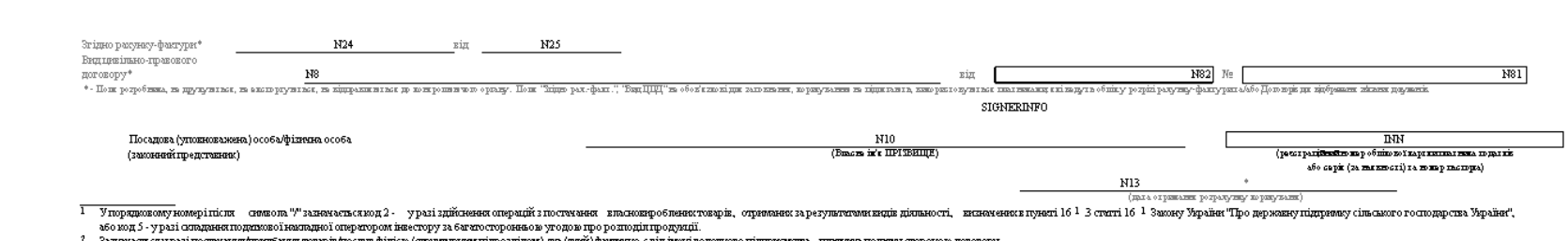

? Эздачатьскуры поставалищенна територу фильм (пригранент развить на територу) последников последников последников последников последников последников последников последников последников последников последников последнико

ленным поставительно помощь поставительно поставительно поставительно поставителя и странения и странения и странения и странения и странения и странения и странения и странения и странения и странения и странения и стран

.<br>У никадку постачання товару, квезеного на минну територію України, у графі 4-2 проставляються позначал "X".

 $7 N29$ 

me doc **МІЙ ЕЛЕКТРОННИЙ ДОКУМЕНТ** 

— НР<br>— (умінкульсі ішну віцны палантурфі Гамнан уминану 1999999)", у цільфанны ішні униці палантурны мішно валу Тамнам Тарнам валу, пни парант жанны ў<br>8. Знакасня умі анасна уманні парадну контункана 10.

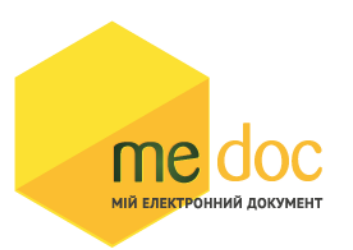

# **5.Приклад XML-файла Додатку 2 для імпорту в M.E.Doc**

```
<?xml version="1.0" encoding="windows-1251"?>
<ZVIT> <TRANSPORT>
     <VERSION>4.1</VERSION>
     <CREATEDATE>02.03.2021</CREATEDATE>
   </TRANSPORT>
  <ORG> <FIELDS>
        <EDRPOU>15041990</EDRPOU>
    \langleFIELDS>
     <CARD>
        <FIELDS>
          <PERTYPE>0</PERTYPE>
          <PERDATE>01.03.2021</PERDATE>
          <DOCID>AB0A1859-EAB0-4712-A287-803529052FBE</DOCID>
          <NOTATION />
          <CHARCODE>J1201212</CHARCODE>
        </FIELDS>
        <DOCUMENT>
          <ROW LINE="0" TAB="0" NAME="REP_KS">
            <VALUE>484950521</VALUE>
         \langle/ROW\rangle <ROW LINE="0" TAB="0" NAME="FIRM_ADR">
            <VALUE>Григоренко, ВЕЛИКОПИСАРІВСЬКИЙ РАЙОН, СУМСЬКА обл., 
02218</VALUE>
         \langle/ROW\rangle <ROW LINE="0" TAB="0" NAME="FIRM_NAME">
            <VALUE>ТОВ "Тест-А"</VALUE>
         </ROW <ROW LINE="0" TAB="0" NAME="FIRM_PHON">
            <VALUE>11122389</VALUE>
         \langle/ROW\rangle<ROW LINE="0" TAB="0" NAME="N1">
            <VALUE>1</VALUE>
         \langle/ROW\rangle<ROW LINE="0" TAB="0" NAME="N2">
            <VALUE>02.03.2021</VALUE>
         \langle/ROW\rangle<ROW LINE="0" TAB="0" NAME="N2 1">
            <VALUE>1</VALUE>
         \langle/ROW\rangle <ROW LINE="0" TAB="0" NAME="N3">
            <VALUE>ТОВ Тест новий</VALUE>
         \langle/ROW\rangle<ROW LINE="0" TAB="0" NAME="N4">
            <VALUE>140519877777</VALUE>
         \langle/ROW\rangle<ROW LINE="0" TAB="0" NAME="N10">
            <VALUE>Тест Тест.ПП</VALUE>
         \langle/ROW\rangle <ROW LINE="0" TAB="0" NAME="FIRM_INN">
            <VALUE>150419907777</VALUE>
         \langle/ROW\rangle <ROW LINE="0" TAB="0" NAME="N15">
```

```
 <VALUE>02.03.2021</VALUE>
MAROW
EXECUTED TABE TO" NAME="A1_9">
     MIA EЛEКТРОНЦИЙ ДОКУМЕН> 279.22</VALUE>
         \langle/ROW\rangle <ROW LINE="0" TAB="0" NAME="N1I">
            <VALUE>1</VALUE>
         \langle/ROW\rangle <ROW LINE="0" TAB="0" NAME="NAKL_TYPE">
            <VALUE>1</VALUE>
         \langle/ROW\rangle <ROW LINE="0" TAB="0" NAME="FIRM_EDRPOU">
            <VALUE>15041990</VALUE>
         \langle/ROW> <ROW LINE="0" TAB="0" NAME="A2_9">
            <VALUE>55.84</VALUE>
         \langle/ROW\rangle <ROW LINE="0" TAB="0" NAME="EDR_POK">
            <VALUE>14051987</VALUE>
         \langle/ROW\rangle <ROW LINE="0" TAB="0" NAME="FIRM_CITYCD">
            <VALUE>050</VALUE>
         \langle/ROW\rangle <ROW LINE="0" TAB="0" NAME="FIRM_TELORG">
            <VALUE>11122389</VALUE>
         \langle/ROW\rangle<ROW LINE="0" TAB="0" NAME="N1 11">
            <VALUE>1</VALUE>
         \langle/ROW\rangle<ROW LINE="0" TAB="0" NAME="N2 11">
            <VALUE>1</VALUE>
         \langle/ROW\rangle <ROW LINE="0" TAB="0" NAME="N14">
            <VALUE>1</VALUE>
         \langle/ROW\rangle <ROW LINE="0" TAB="0" NAME="IDORG">
            <VALUE>851</VALUE>
         \langle/ROW\rangle <ROW LINE="0" TAB="0" NAME="N22">
            <VALUE>0</VALUE>
         \langle/ROW\rangle <ROW LINE="0" TAB="0" NAME="N23">
            <VALUE>0</VALUE>
         \langle/ROW\rangle <ROW LINE="0" TAB="0" NAME="N26">
            <VALUE>1</VALUE>
         </ROW <ROW LINE="0" TAB="0" NAME="INN">
            <VALUE>1234564657</VALUE>
         \langle/ROW\rangle <ROW LINE="0" TAB="0" NAME="A2_92">
            <VALUE>79.63</VALUE>
         \langle/ROW\rangle <ROW LINE="0" TAB="0" NAME="CORRCMPL">
            <VALUE>02.03.2021/1/102</VALUE>
         \langle/ROW\rangle <ROW LINE="0" TAB="0" NAME="SERVICEPRESENCE">
            <VALUE>Відсутній</VALUE>
         \langle/ROW\rangle <ROW LINE="0" TAB="0" NAME="EDRPOU">
```

```
 <VALUE>15041990</VALUE>
MAROW
EXECUTE: TAB="0" NAME="KS">
     MIN ENEKTPOHUWA ACKYMENT>1</VALUE>
         \langle/ROW\rangle <ROW LINE="0" TAB="0" NAME="KB">
            <VALUE>1</VALUE>
         \langle/ROW\rangle <ROW LINE="0" TAB="0" NAME="A1_93">
            <VALUE>169.96</VALUE>
         \langle/ROW\rangle <ROW LINE="0" TAB="0" NAME="A2_93">
            <VALUE>23.79</VALUE>
         \langle/ROW> <ROW LINE="0" TAB="1" NAME="RECNO">
            <VALUE>0</VALUE>
         \langle/ROW\rangle <ROW LINE="0" TAB="1" NAME="TAB1_A3">
            <VALUE>45r</VALUE>
         \langle/ROW\rangle<ROW LINE="0" TAB="1" NAME="TAB1 A4">
            <VALUE>пГн</VALUE>
         \langle/ROW\rangle <ROW LINE="0" TAB="1" NAME="TAB1_A5">
            <VALUE>2</VALUE>
         \langle/ROW\rangle <ROW LINE="0" TAB="1" NAME="TAB1_A6">
            <VALUE>12.14</VALUE>
         \langle/ROW\rangle <ROW LINE="0" TAB="1" NAME="TAB1_A31">
            <VALUE>00301</VALUE>
         \langle/ROW\rangle <ROW LINE="0" TAB="1" NAME="TAB1_A41">
            <VALUE>0712</VALUE>
         \langle/ROW\rangle <ROW LINE="0" TAB="1" NAME="TAB1_A01">
            <VALUE>1</VALUE>
         \langle/ROW\rangle <ROW LINE="0" TAB="1" NAME="TAB1_A011">
            <VALUE>20</VALUE>
         \langle/ROW\rangle <ROW LINE="0" TAB="1" NAME="TAB1_A013">
            <VALUE>279.22</VALUE>
         \langle/ROW\rangle<ROW LINE="0" TAB="1" NAME="TAB1 A">
            <VALUE>1</VALUE>
         </ROW <ROW LINE="0" TAB="1" NAME="TAB1_A21">
            <VALUE>102</VALUE>
         \langle/ROW\rangle <ROW LINE="0" TAB="1" NAME="TAB1_A22">
            <VALUE>1</VALUE>
         \langle/ROW\rangle<ROW LINE="0" TAB="1" NAME="TAB1 A020">
            <VALUE>55.844</VALUE>
         \langle/ROW\rangle <ROW LINE="1" TAB="1" NAME="RECNO">
            <VALUE>1</VALUE>
         \langle/ROW\rangle<ROW LINE="1" TAB="1" NAME="TAB1 A3">
```

```
 <VALUE>45r</VALUE>
MAROW
EXECUTE: TAB="1" NAME="TAB1_A4">
     мій ЕЛЕКТРОНИЧЙ ДОКУМЕНІ > ПГН</VALUE>
         \langle/ROW\rangle <ROW LINE="1" TAB="1" NAME="TAB1_A5">
             <VALUE>3</VALUE>
         \langle/ROW\rangle<ROW LINE="1" TAB="1" NAME="TAB1 A6">
             <VALUE>12.14</VALUE>
         \langle/ROW\rangle <ROW LINE="1" TAB="1" NAME="TAB1_A31">
            <VALUE>00301</VALUE>
         \langle/ROW\rangle<ROW LINE="1" TAB="1" NAME="TAB1 A41">
             <VALUE>0712</VALUE>
         \langle/ROW\rangle <ROW LINE="1" TAB="1" NAME="TAB1_A01">
             <VALUE>2</VALUE>
         \langle/ROW\rangle <ROW LINE="1" TAB="1" NAME="TAB1_A011">
            <VALUE>14</VALUE>
         \langle/ROW\rangle<ROW LINE="1" TAB="1" NAME="TAB1 A013">
             <VALUE>169.96</VALUE>
         \langle/ROW\rangle<ROW LINE="1" TAB="1" NAME="TAB1 A">
             <VALUE>2</VALUE>
         \langle/ROW\rangle<ROW LINE="1" TAB="1" NAME="TAB1 A21">
            <VALUE>102</VALUE>
         \langle/ROW\rangle<ROW LINE="1" TAB="1" NAME="TAB1 A22">
             <VALUE>2</VALUE>
         \langle/ROW\rangle<ROW LINE="1" TAB="1" NAME="TAB1 A020">
             <VALUE>23.7944</VALUE>
         \langle/ROW\rangle </DOCUMENT>
     </CARD>
  </ORG>\langle/ZVIT>
```